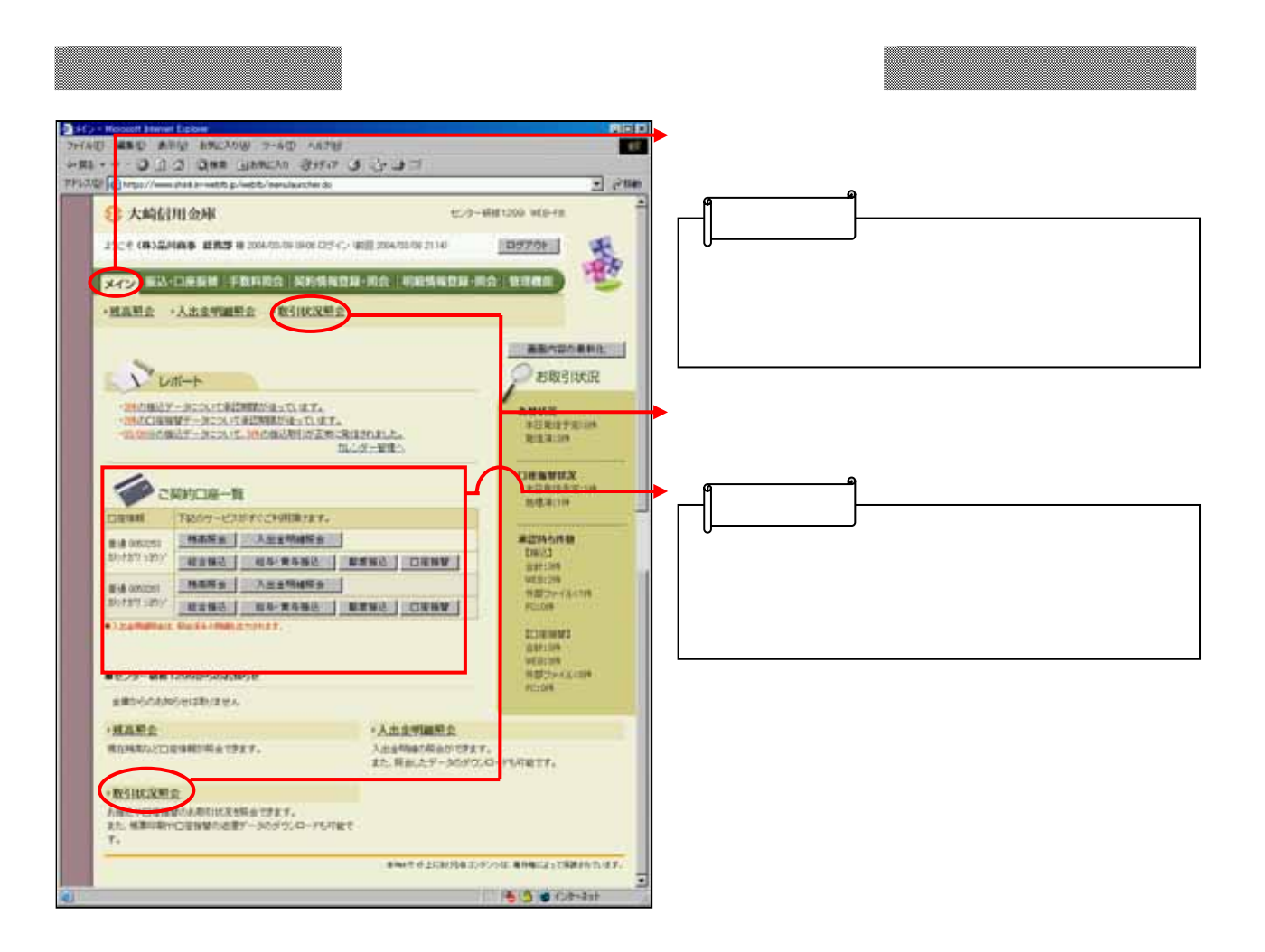

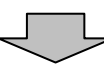

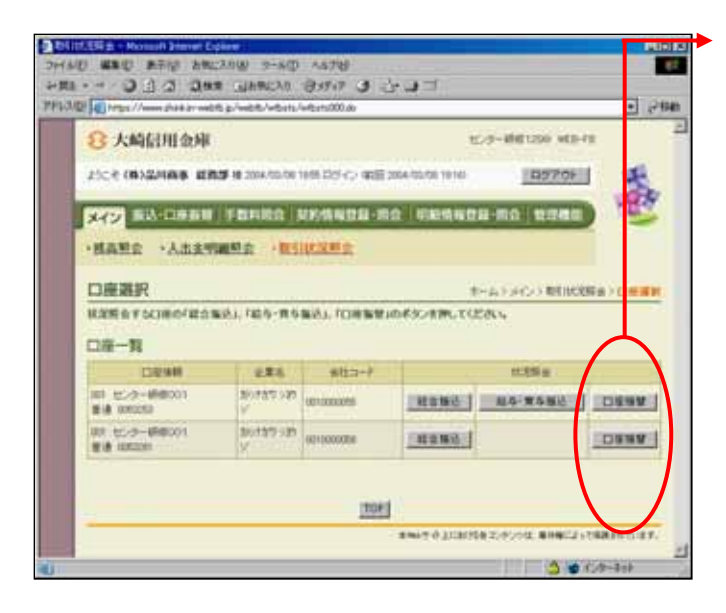

つうしょう しゅうしょう

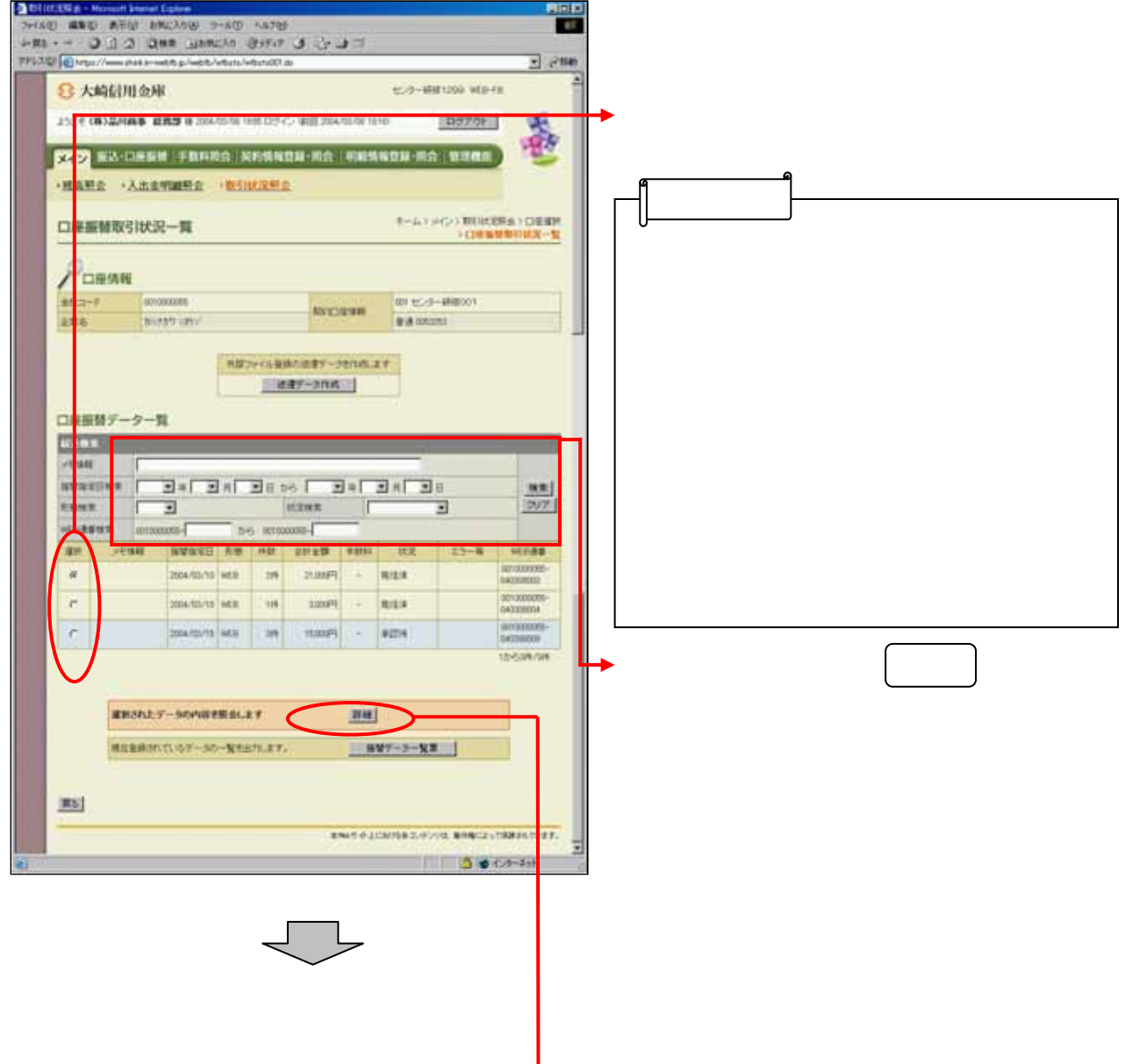

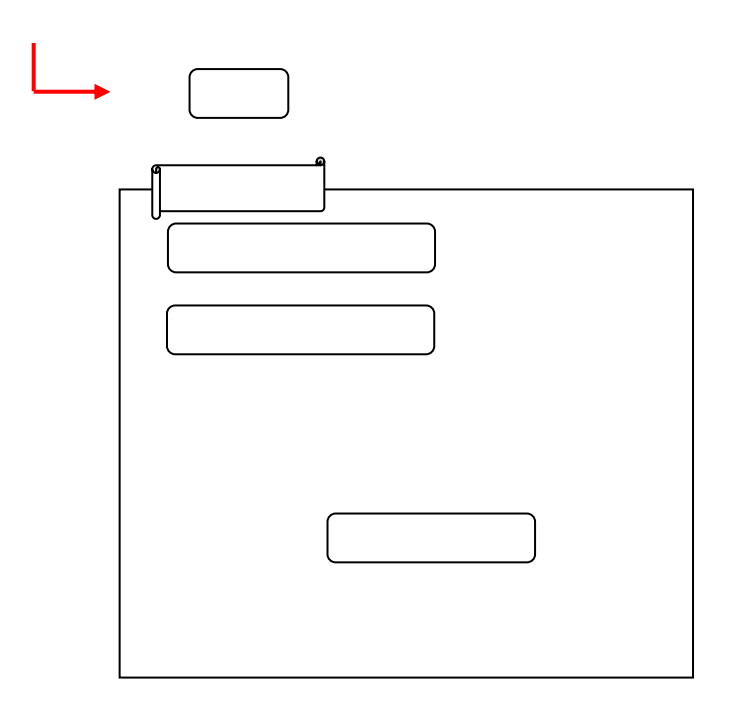

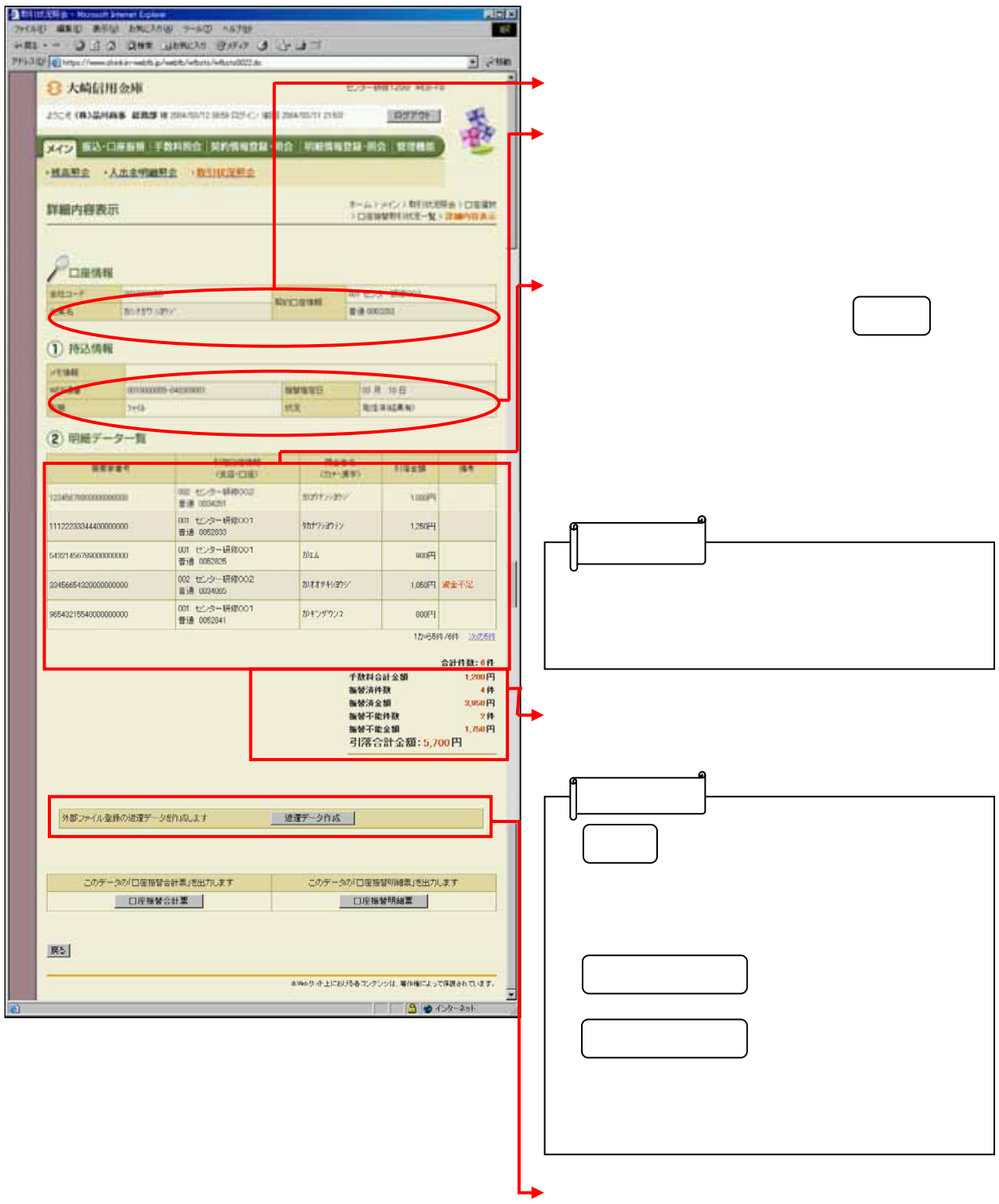